## 4.1.1 La dénition <sup>d</sup>'un type enregistrement

En Java, on dénit un nouveau type <sup>d</sup>'enregistrements en indiquant <sup>l</sup>'étiquette et le type de ses de ses de ses décomplet en concerte point le type de ses de messages. ainsi

```

lass Point {
 final double latitude;
 final double longitude;
 final double altitude;}
```
Une telle définition s'écrit avant l'introduction du nom du programme par

## 4.1.2 <sup>L</sup>'allo
ation <sup>d</sup>'un enregistrement

Une fois un tel type déni, on peut donner le type Point <sup>à</sup> une variable.

Point x;

Comme pour toute déclaration de variable, cela ajoute un couple à l'environnement asso
iant une référen
e <sup>r</sup> <sup>à</sup> ette variable et un ouple <sup>à</sup> la mémoire asso
iant une valeur <sup>à</sup> la référen
e r. Si <sup>l</sup>'on dé
lare ette variable sans lui donner de valeur, la valeur par défaut est une valeur spé
iale appelée null. On représente ainsi un état, dans lequel la variable <sup>x</sup> est asso
iée dans <sup>l</sup>'environnement à une référence de la mémoire à une référence de la mémoire à la valeur de la valeur de la valeur de

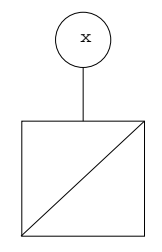

En Java, la référence r n'est jamais associée directement à un enregistrement dans la mémoire. La contrat de la petite de la mémoire petite de la personne de la personne de la mémoire que nuncle autres autres références en la proposabilité de la proposabilité de la proposabilité de la proposabi

Pour asso
ier un enregistrement <sup>à</sup> la variable x, il faut don ommen
er par réer une sussamment de la processe pour secretaire celation à virgule. Cela

new Point() Point()